# UERZA \* RESISTENCIA \* JUSTIC

## **Acerca de las Ilustraciones de la Guía de Recursos**

La *Guía de Recursos de la Semana Nacional de los Derechos de las Víctimas del Crimen de 2017* ofrece una selección de ilustraciones originales y otras obras de arte de elaboración profesional para promover el tema central de este año —*Fuerza. Resistencia. Justicia.*— y para llamar la atención sobre la conmemoración de la NCVRW en su comunidad. Utilizando las ilustraciones de la Guía de Recursos de 2017, que ofrecen un espacio para que pueda incorporar sus datos de contacto locales, usted se unirá al esfuerzo nacional para crear conciencia sobre los derechos y servicios de las víctimas del crimen durante la Semana Nacional de los Derechos de las Víctimas del Crimen.

## **Elementos de Diseño de la NCVRW de 2017**

Las ilustraciones de este año enmarcan el tema de 2017 de la NCVRW —*Fuerza. Resistencia. Justicia.*— como objetivo común, basado en la unidad, la dedicación y la comunidad. Los colores temáticos azul real, rojo y crema nos unen en nuestros esfuerzos para forjar comunidades fuertes, resistentes y justas donde todas las víctimas del delito reciben el apoyo y los servicios que necesitan. (Consulte "[Colores Temáticos de 2017](#page-3-0)" en la página 3) Los tipos de letra utilizados en la Guía de Recursos son Avenir Next (en distintos grosores) y Futana (regular). Se concede permiso de reproducción para todas las ilustraciones. Los archivos de prensa y las demás ilustraciones de alta resolución se pueden descargar en [www.ovc.gov/ncvrw2017](http://www.ovc.gov/ncvrw2017). Una gran parte de las ilustraciones también incluyen espacio para agregar los datos de contacto de su organización. (Consulte "[CONSEJOS: Campos de Texto en Archivos PDF que](#page-0-0)  [se Pueden Rellenar](#page-0-0).")

## **Formatos de las Ilustraciones**

Casi todas las imprentas en la actualidad realizan la impresión de archivos a partir de imágenes digitales de las ilustraciones. Para mayor flexibilidad y comodidad, la *Guía de Recursos de la NCVRW de 2017* contiene ilustraciones electrónicas en una variedad de formatos:

• PDF. Los archivos PDF son archivos ampliamente accesibles que se pueden abrir con Adobe Reader, disponible para su descarga gratuita en [www.adobe.com](http://www.adobe.com). La Guía de Recursos incluye archivos en el formato PDF, tanto en colores de proceso como en blanco y negro.

#### <span id="page-0-0"></span>**CONSEJOS: CAMPOS DE TEXTO EN ARCHIVOS PDF QUE SE PUEDEN RELLENAR**

Muchos de los archivos PDF en la Guía de Recursos de este año incluyen campos de texto que permiten a los usuarios personalizar las ilustraciones en Adobe Reader. En esas piezas (por ejemplo, carteles, etiquetas de nombre, tarjetas para mesas, certificados de agradecimiento), puede agregar su información de contacto u otros textos con facilidad.

Para acceder a los campos de texto, coloque el puntero sobre la región apropiada de la ilustración. Cuando esté sobre un campo de texto que se puede "rellenar", el puntero cambiará a una viga en forma de "I". Haga clic en el campo para cambiar la viga en forma de "I" a un puntero de texto y comience a escribir. Además, si desea insertar texto en diferentes fuentes, tamaños o colores, dé formato al texto en Microsoft Word y copie y pegue en los campos de texto del archivo PDF.

## Acerca de las Ilustraciones de la Guía de Recursos

• JPEG. Los archivos JPEG son imágenes individuales que pueden colocarse en programas de procesamiento de gráficos, de procesamiento de textos y en sitios web. Cada pieza que incorpora las ilustraciones del tema y cartel de este año está disponible en archivo JPEG, tanto en color RGB como en blanco y negro. (Consulte "[Modelo de Impresión](#page-3-1)" en la página 4 para informarse más sobre los espacios de color).

#### **CONSEJOS: USO DE ARCHIVOS JPEG EN WORD**

Para colocar los archivos JPEG en Microsoft Word, primero asegúrese de que las imágenes que desea utilizar están guardadas en el dispositivo. Luego, desde Word, seleccione "Insertar > Imagen" desde la barra de herramientas y seleccione el archivo correspondiente. Para escribir en la parte superior de la imagen, seleccione la imagen, vaya a "Formato > Ajuste del texto > Detrás del texto." A continuación, cree un cuadro de texto y colóquelo sobre la imagen. *Asegúrese de que el cuadro de texto no tenga un relleno o borde de color seleccionado.*

• Adobe Illustrator Creative Cloud (CC). Los programas de Adobe Creative Cloud son aplicaciones de diseño profesional, utilizados por los diseñadores gráficos, los editores y las imprentas. Los archivos de Adobe Illustrator CC necesarios para reproducir las ilustraciones de este año están disponibles para la descarga en [www.ovc.gov/ncvrw2017](http://www.ovc.gov/ncvrw2017). Los archivos de Illustrator están disponibles tanto en colores de proceso como en blanco y negro.

Estos tres formatos (PDF, JPEG y Adobe Illustrator) combinan versatilidad y facilidad de uso, lo que le permitirá incorporar las ilustraciones de este año en todos sus materiales de la NCVRW, incluso en los comunicados de prensa, las pancartas, los folletos y los regalos.

*Todas las ilustraciones en la Guía de Recursos de la NCVRW de 2017 están disponibles para su descarga gratuita en*  [www.ovc.gov/ncvrw2017](http://www.ovc.gov/ncvrw2017).

## **Contenido de las Ilustraciones de la Guía de Recursos**

#### **Carteles Temáticos**

- Cartel Temático de la NCVRW de 2017.<sup>1</sup> Ilustración para imprenta del Cartel Temático oficial de la NCVRW tamaño completo de 22" x 28", tanto en blanco y negro como en colores.
- Carteles temáticos de 11" x 17". Variación más pequeña del Cartel Temático oficial de 2017, esta versión que mide 11" x 17" está disponible en blanco y negro y en colores y se puede imprimir en papel de tamaño tabloide convencional. Este cartel contiene espacio para incorporar los datos de contacto local.

#### **Ilustraciones Temáticas**

- Paleta de Colores Temáticos de 2017. Los colores temáticos y sus valores en distintos sistemas de colores le ayudarán a crear sus propios materiales para la difusión pública.
- Ilustraciones para Carteleras Publicitarias. Diseñadas para la exposición en los tamaños de 30' x 10' y 48' x 14', estas ilustraciones para carteleras publicitarias ofrecen una forma muy visible para dar a conocer la Semana Nacional de los Derechos de las Víctimas del Crimen en su comunidad. *Los formatos varían ampliamente. Comuníquese con su proveedor de publicidad local para conocer las especificaciones exactas.*
- Marcadores de Libros. Mezcle y combine estos diseños de marcadores de libros, a fin de cubrir sus necesidades de alcance público. En algunos diseños, hay espacio disponible para incorporar datos de contacto local. Se recomienda utilizar un papel de alto gramaje, como el de 80 libras de cobertura.
- Botones, Logotipos

e Imanes. Utilice las ilustraciones proporcionadas para elaborar obsequios para sus eventos. Estos artículos, siempre populares, ayudan a los participantes a demostrar su apoyo por los Derechos de las Víctimas del Crimen.

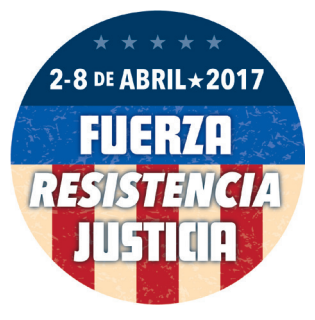

<sup>1</sup> Un número limitado de copias enrolladas del cartel de 22" x 28" están disponibles por una pequeña tarifa de envío en www.ovc.ncjrs.gov/ncvrw2017/posters.html.

- Certificado de Agradecimiento. Utilice el certificado de agradecimiento para honrar a las víctimas del crimen y a las personas que les brindan servicios. Los certificados se pueden imprimir en pergamino, papel fino o cartulina atractiva; pueden incluir el nombre del destinatario escrito en caligrafía (ya sea a mano o ingresado con teclado en el PDF con campos que se pueden rellenar), el nombre del personaje público o la organización encargada de presentar el certificado y la fecha de presentación.
- Membrete. Esta plantilla versátil es idónea para los volantes de eventos, los comunicados de prensa, las cartas de presentación y otros documentos para la NCVRW. Es posible incluir también en el membrete los nombres de los socios de la NCVRW, los miembros del comité de planificación o las organizaciones patrocinadoras.
- Etiquetas de Nombre y Tarjetas para las Mesas. Aumente la formalidad de su evento mediante el uso de estas plantillas para las etiquetas de nombres y las tarjetas para la mesa en las exposiciones, las ceremonias, las conferencias o en cualquier otra reunión.
- Información y Lista de Contactos de Referencia. Este volante, que incluye los números de teléfonos gratuitos y los sitios web de las organizaciones prestadoras de servicios a las víctimas más destacadas del país, es material obligatorio con el que debe contar toda agencia de servicios sociales en su comunidad. Coloque la lista en los espacios públicos permitidos (por ejemplo, las bibliotecas, los centros comunitarios, las tiendas de alimentos), distribuya copias en papel a empresas locales (pida permiso para hablar con un representante de recursos humanos), o envíe por correo electrónico la versión electrónica a las agencias que prestan servicios a las víctimas y las agencias de seguridad pública locales (por ejemplo, los albergues, los departamentos de policía, los consultorios médicos).
- Tarjetas con Cintas. Estas tarjetas funcionan mejor si se imprimen en un papel de alto gramaje (cubierta de por lo menos 80 libras). Para hacer cintas para las tarjetas, corte dos hebras de ocho pulgadas de cinta azul real, rojo y crema y haga un lazo; fije las hebras a la tarjeta con cintas con un alfiler de dos pulgadas. Asóciese con voluntarios locales (por ejemplo, escuelas, organizaciones cívicas o comunidades religiosas) para obtener ayuda para armar las tarjetas con cintas.

#### **Ilustraciones Web**

- Pancartas para Anuncios en Páginas Web y Correos Electrónicos. Utilice estas pancartas con el tema de la NCVRW en su página web y en sus correos electrónicos.
- Portada e Imágenes de Perfil para las Redes Sociales. Estos archivos JPEG están perfectamente dimensionados para uso como portada e imágenes de perfil en Facebook y Twitter. La imagen de perfil también se puede utilizar en otros sitios sociales, como Google+.

#### **Carteles de Concientización Pública**

La *Guía de Recursos de la NCVRW de 2017* cuenta con tres nuevos carteles de concientización pública (en inglés y español), cada uno de los cuales destaca un mensaje imprescindible para su comunidad. Con espacio para poner los datos de

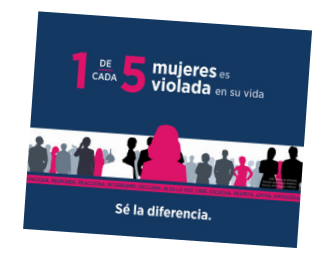

contacto local, los carteles presentan los siguientes temas y pueden utilizarse durante todo el año:

- Agresión Sexual
- Víctimas del Crimen con Discapacidades
- Victimización en General

#### **Unamos Fuerzas**

Puede buscar socios locales en su comunidad que le ayuden a producir materiales de divulgación memorables de la NCVRW 2017. Las empresas o universidades pueden donar papel, servicios de copiado o espacio publicitario. Las escuelas, grupos de vecinos, u organizaciones religiosas pueden proporcionar voluntarios para llenar sobres y realizar otras actividades de divulgación. Las agencias correccionales a menudo proporcionan servicios de impresión y montaje a tarifas reducidas, y las agencias gubernamentales, incluidas las de orden público, podrían estar dispuestas a ofrecer al personal de asuntos públicos para diseñar folletos y volantes. Aproveche el espíritu de unidad de su comunidad para crear conciencia sobre la importancia de los derechos de las víctimas de delitos, fomentando la asociación durante la Semana Nacional de los Derechos de las Víctimas del Crimen.

## Acerca de las Ilustraciones de la Guía de Recursos

#### <span id="page-3-0"></span>**Colores Temáticos de 2017**

Las ilustraciones de este año fueron diseñadas en los colores de proceso azul, rojo y crema. Los diseños en CMYK, que se presentan a continuación, están acompañados de los valores comparables en otros esquemas de color. (Consulte "[Modelo de Impresión](#page-3-1)" a continuación).

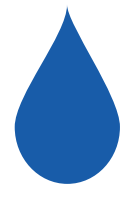

Azul real: C=100, M=70, Y=0, K=0 *Colores Comparables:* PMS 2935C R=0, G=91, B=179 HTML #005baa

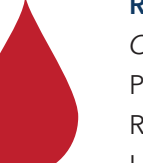

#### Rojo: C=15, M=100, Y=90, K=10

*Colores Comparables:* PMS 200C R=190, G=30, B=45 HTML #be1e2d

Crema: C=0, M=12, Y=29, K=0 *Colores Comparables:* PMS 7506C R=255, G=255, B=185 HTML #ffe189 ★

#### <span id="page-3-1"></span>**MODELO DE IMPRESIÓN**

Es posible que se haya preguntado por qué los materiales impresos en la impresora a color de casa o de la oficina a menudo se ven diferentes de los materiales impresos por una imprenta profesional o publicados en la web. La respuesta está en cómo se generan los diferentes sistemas de colores: CMYK, tintas planas y RGB.

Cuatricromía o CMYK:las impresoras de oficina y las utilizadas por las imprentas de copia rápida utilizan solo cuatro tintas: cian (azul), magenta (rojo), amarillo y negro. Estas tintas se conocen como CMYK (por sus siglas en inglés), tintas de proceso o de proceso de cuatro colores. Estas cuatro tintas se entremezclan para crear la casi interminable gama de colores que se ve en sus impresiones. Hay diferencias, sin embargo, en la forma en que estos colores salen en un monitor de computadora y en la página impresa (ver "RGB" a continuación).

Colores Planos: Las imprentas profesionales que imprimen en "offset" pueden imprimir productos diseñados para las tintas CMYK. Sin embargo, también imprimen diseños que utilizan colores de tinta plana, colores específicos que se mezclan según fórmulas precisas, generalmente establecidas por el Sistema de Equiparación de Colores Pantone (PMS, por sus siglas en inglés), un sistema de colores ampliamente utilizado por los talleres de imprenta y los diseñadores profesionales. Mediante la selección en "muestrarios" de colores de PMS (libros de muestra), los diseñadores saben exactamente cuál será el color impreso final,

independientemente de cómo se ve el diseño en la pantalla, y pueden estar seguros de que los colores serán consistentes en todos los productos. Las organizaciones a menudo diseñan sus logotipos en colores planos, por ejemplo, para eliminar las variaciones de color entre sus materiales impresos y otros productos de la marca. Cuantos más colores planos requiera un diseño, más cuesta imprimirlos.

RGB: Los monitores, que tienen diferencias fundamentales con las impresoras, muestran los colores en la pantalla a través de variadas mezclas de luz roja, verde y azul (RGB, por sus siglas en inglés), en lugar de utilizar tintas pigmentadas. Los valores de luz roja, verde y azul se suman y se restan para crear diferentes percepciones de color, y cada monitor se calibra para visualizar el color un poco diferente. Además, los navegadores de web a menudo utilizan un espectro de RGB limitado. Como resultado de estas limitaciones en los navegadores web y de las variaciones en las calibraciones del monitor, las imágenes y los sitios web en línea podrían parecer diferentes para distintos usuarios.

Cada uno de estos tres sistemas de color tiene su propio espectro y valores de colores diferentes. Es posible aproximar (aunque no reproducir exactamente) los colores de un sistema (por ejemplo, los colores planos) en otro sistema de color (por ejemplo, CMYK). Para una mayor consistencia de color al imprimir o reproducir ilustraciones, utilice el sistema de color con el que se creó la obra.